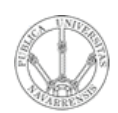

#### ¿Qué hemos aprendido?

Area de Ingeniería Telemática http://www.tlm.unavarra.es

Arquitectura de Redes, Sistemas y Servicios 3º Ingeniería de Telecomunicación

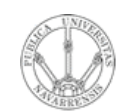

### Temario

**ARQUITECTURA DE REDES,<br>SISTEMAS Y SERVICIOS**<br>Á*rea de Ingeniería Telemática* 

 $1<sub>1</sub>$ 

- Introducción
- $2.$ Protocolos y arquitectura
- $3.$ Redes de área local
- Protocolos de Internet  $\overline{4}$ .
- 5. Conmutación de paquetes
- 6. Conmutación de circuitos
- $7<sub>1</sub>$ Protocolos de control de acceso al medio

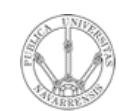

#### Temario

#### **A R Q UIT E** <u>ب</u> **T U RA D E R E D E S, SIS T E** <u>Σ</u> **A S Y S E RVICIO S** *Áre a d e In g e niería Tele m átic a*

#### 1. Introducción

#### **2. Protocolos y arquitectura**

- 3. Redes de área local
- 4. Protocolos de Internet
- 5. Conmutación de paquetes
- 6. Conmutación de circuitos
- 7. Protocolos de control de acceso al medio

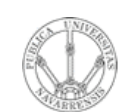

*Tele mátic a*

**A RQ**5 **ECTU RA D E R E D E S,**

**SIS**  $\blacksquare$ **EΣ A SY S E** *Áre ade In geniería*

#### Protocolos, arquitecturas y estándares

- ¿Qué es un protocolo?
- ¿Por qué creamos una arquitectura de niveles?
- ¿Qué funcionalidades ofrece cada nivel?
- ¿Qué es ISO de OSI?
- ¿Cómo es la arquitectura TCP/IP?
- ¿Qué organizaciones de estandarización hay en esto de las redes y qué hacen?

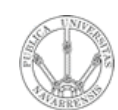

**S,**

#### Temario

**A R Q UIT E** <u>ب</u> **T U RA D E R E D E SIS T E** <u>Σ</u> **A S Y S E RVICIO S** *Áre a d e In g e niería Tele m átic a*

#### 1. Introducción 2. Protocolos y arquitectura

- **3. Redes de área local**
	- **Arquitectura de protocolos para LANs**
	- **Ethernet**
- 4. Protocolos de Internet
- 5. Conmutación de paquetes
- 6. Conmutación de circuitos
- 7. Protocolos de control de acceso al medio

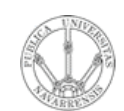

#### Redes de area local

- Las fuentes del retardo
- Topologías para tecnologías LAN
- LANS IEEE 802
	- Subniveles LLC y MAC
	- LLC/SNAP
- Ethernet:
	- Formatos de tramas (IEEE y DIX)
	- Tecnologías
	- $-$  CSMA/CD
	- Elementos activos

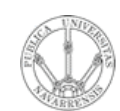

### Temario

- **A R Q UIT E** <u>ب</u> **T U RA D E R E D E S, SIS T E** <u>Σ</u> **A S Y S E RVICIO S** *Áre ad e In g e niería Tele m átic a*
- 1. Introducción
- 2. Protocolos y arquitectura
- 3. Redes de área local

#### **4. Protocolos de Internet**

- **Nivel de red**
- Nivel de transporte
- **Servicios**
- 5. Conmutación de paquetes
- 6. Conmutación de circuitos
- 7. Protocolos de control de acceso al medio

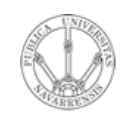

elemátic

**ARQUITECTURA DE REDES<br>SISTEMAS Y SERVICIOS** 

#### Nivel de red

- **Internet Protocol**  $\bullet$ 
	- Características
	- Routing y forwarding
	- Formato del paquete IP
- Cómo asignar direcciones a redes y hosts
	- Direccionamiento Classful
	- $-$  CIDR
- Longest-Prefix-Match
- ARP
- Fragmentación y reensamblado
- **ICMP**

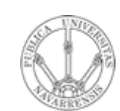

### Temario

- **A R Q UIT E** <u>ب</u> **T U RA D E R E D E S, SIS T E** <u>Σ</u> **A S Y S E RVICIO S** *Áre ad e In g e niería Tele m átic a*
- 1. Introducción
- 2. Protocolos y arquitectura
- 3. Redes de área local

#### **4. Protocolos de Internet**

- Nivel de red
- **Nivel de transporte**
- **Servicios**
- 5. Conmutación de paquetes
- 6. Conmutación de circuitos
- 7. Protocolos de control de acceso al medio

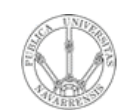

**A R Q UIT E** <u>ب</u> **T U RA D E R E D E S,**

**SIS T E** <u>Σ</u> **A S Y S E**

*Áre a*

*d e In g e niería*

*Tele m átic a*

### Nivel de transporte

- ¿Qué servicios ofrece el protocolo de transporte UDP? ¿Cómo?
- Características de TCP
- ¿Orientado a conexión?
- Gestión de conexiones TCP

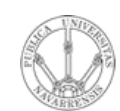

### Temario

- **A R Q UIT E** <u>ب</u> **T U RA D E R E D E S, SIS T E** <u>Σ</u> **A S Y S E RVICIO S** *Áre a d e In g e niería Tele m átic a*
- 1. Introducción
- 2. Protocolos y arquitectura
- 3. Redes de área local

#### **4. Protocolos de Internet**

- Nivel de red
- Nivel de transporte
- **Servicios**
- 5. Conmutación de paquetes
- 6. Conmutación de circuitos
- 7. Protocolos de control de acceso al medio

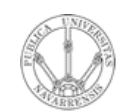

#### **Servicios**

- Conceptos detrás de los protocolos de aplicación
- · Paradigmas (cliente-servidor, peer-to-peer,  $etc.$ )
- Protocolos de servicios populares (HTTP, FTP, SMTP / POP3, DNS, Telnet, etc.)
- Desarrollo de aplicaciones (API de sockets)

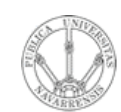

**S,**

### Temario

- **A R Q UIT E** <u>ب</u> **T U RA D E R E D E SIS T E** <u>Σ</u> **A S Y S E RVICIO S** *Áre a de In g eniería Tele mátic a*
- 1. Introducción
- 2. Protocolos y arquitectura
- 3. Redes de área local
- 4. Protocolos de Internet

#### **5. Conmutación de paquetes**

- **Principios**
- **Problemas básicos**
- Un ejemplo de red de conmutación de circuitos virtuales (ATM)
- 6. Conmutación de circuitos
- 7. Protocolos de control de acceso al medio

#### Conmutación de paquetes

- Conmutación de circuitos y conmutación de paquetes
- Circuitos virtuales y datagramas
- Estrategias de encaminamiento (estático, inundación, aleatorio, adaptativo)
- Algoritmos de Dijkstra y Bellman-Ford
- Enrutamiento en Internet
- Arquitecturas de routers (conmutación por memoria, bus o red de conmutación). Problemas de diseño
- ¿Se puede conseguir un transporte fiable sobre un nivel de datagramas de entrega no fiable?
- TCP
	- Transporte fiable
	- Control de flujo

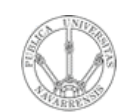

**S,**

### Temario

- **A R Q UIT E** <u>ب</u> **T U RA D E R E D E SIS T E** <u>Σ</u> **A S Y S E RVICIO S** *Áre a d e In e niería gTele mátic a*
- 1. Introducción
- 2. Protocolos y arquitectura
- 3. Redes de área local

4. Protocolos de Internet

#### **5. Conmutación de paquetes**

- Principios
- Problemas básicos
- **Un ejemplo de red de conmutación de circuitos virtuales (ATM)**
- 6. Conmutación de circuitos
- 7. Protocolos de control de acceso al medio

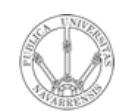

# **ATM**

**ARQUITECTURA DE REDES,<br>SISTEMAS Y SERVICIOS** Área de Ingeniería Telemática

- · Red de conmutacion de paquetes basada en circuitos virtuales
	- Arquitectura, formato de celdas
	- Conmutación de circuitos virtuales
	- Servicios con garantías y parámetros de QoS

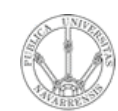

### Temario

- $1.$ Introducción
- $2.$ Protocolos y arquitectura
- $3<sub>1</sub>$ Redes de área local
- $4.$ Protocolos de Internet
- 5. Conmutación de paquetes
- 6. Conmutación de circuitos
	- **Principios básicos**  $\bullet$
	- Conmutadores, redes de Clos, T, S, TST...  $\bullet$
	- **Prestaciones**  $\bullet$
- $7<sub>1</sub>$ Protocolos de control de acceso al medio

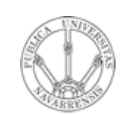

## Conmutación de circuitos

- Encaminamiento de **Ilamada**  $\overline{\mathsf{V}}$ señalización
- Conmutadores (Bloqueo, Crossbar  $\mathbf V$ conmutadores multietapa, Redes sin bloqueo, Conmutadores TST)
- · Medida del tráfico
- · Bloqueo en centrales telefónicas

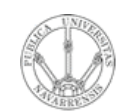

**E S,**

### Temario

- **A R Q UIT E** <u>ب</u> **T U RA D E R E D SIS T E** <u>Σ</u> **A S Y S E RVICIO S** *Áre a d e In g e niería Tele m átic a*
	- 1. Introducción
	- 2. Protocolos y arquitectura
	- 3. Redes de área local
	- 4. Protocolos de Internet
	- 5. Conmutación de paquetes
	- 6. Conmutación de circuitos

#### **7. Protocolos de control de acceso al medio**

- **LANs**
- **Acceso al medio**

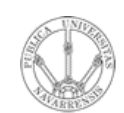

### Control de acceso al medio

- Control de acceso al medio en redes de bus:
	- ALOHA, ALOHA ranurado
	- CSMA, CSMA/CD

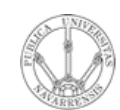

### Temario

**ARQUITECTURA DE REDES,<br>SISTEMAS Y SERVICIOS**<br>Á*rea de Ingeniería Telemática* 

 $1.$ 

3.

- Introducción
- $2.$ Protocolos y arquitectura
	- Redes de área local
- Protocolos de Internet  $4.$
- Conmutación de paquetes 5.
- 6. Conmutación de circuitos
- $7<sub>1</sub>$ Protocolos de control de acceso al medio

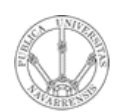

#### Apéndice: Otros problemas

Area de Ingeniería Telemática http://www.tlm.unavarra.es

Arquitectura de Redes, Sistemas y Servicios 3º Ingeniería de Telecomunicación

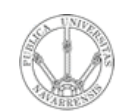

- Internet Service Provider Bits4All  $\bullet$
- Eres el ingeniero responsable de red

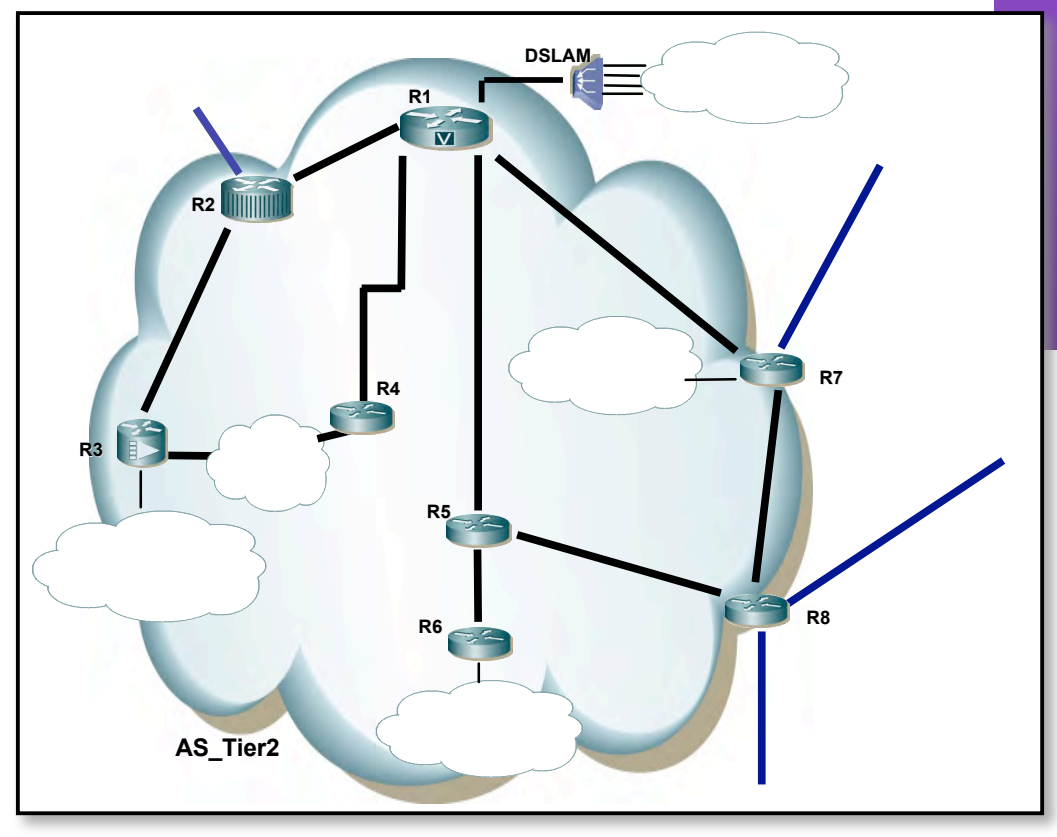

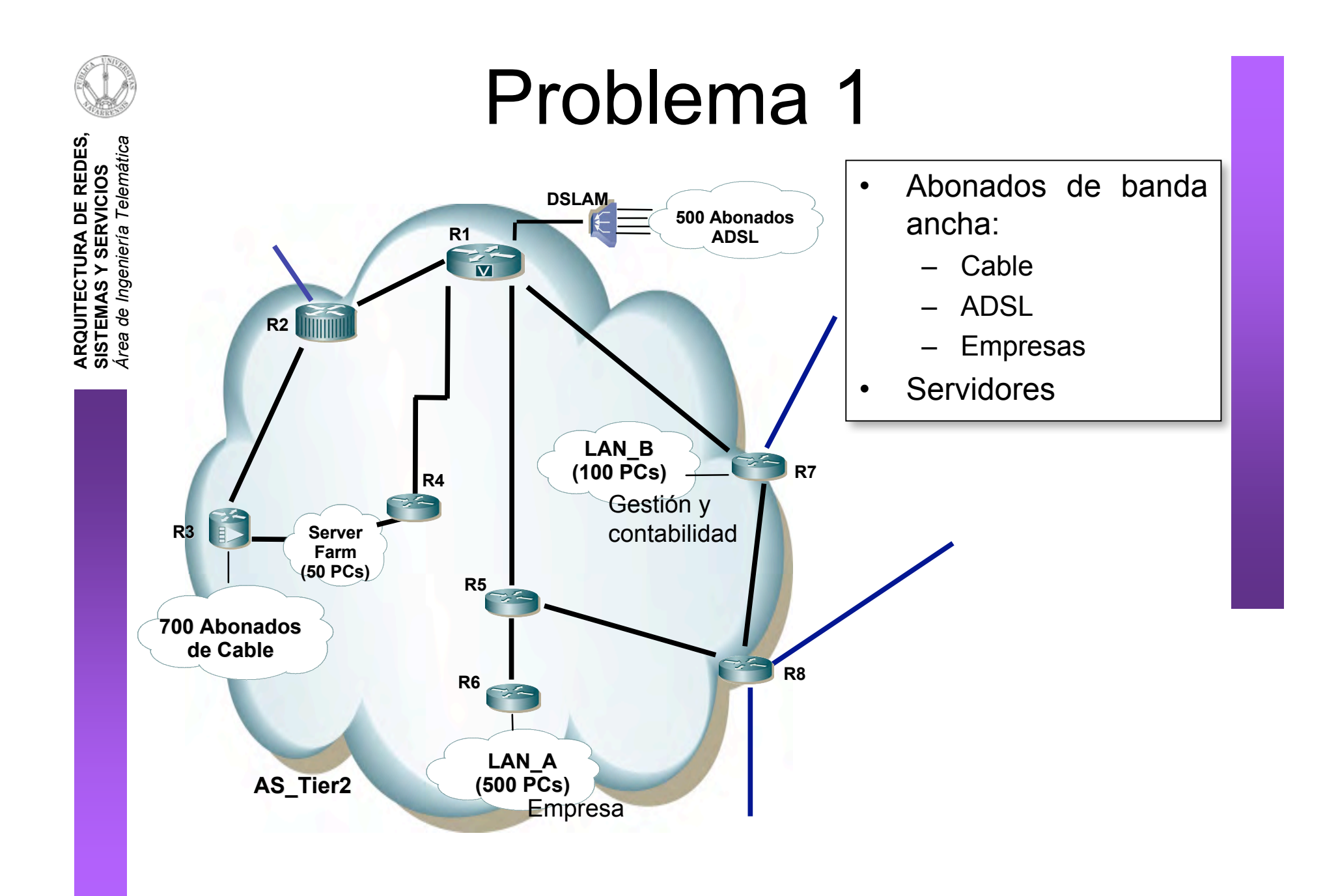

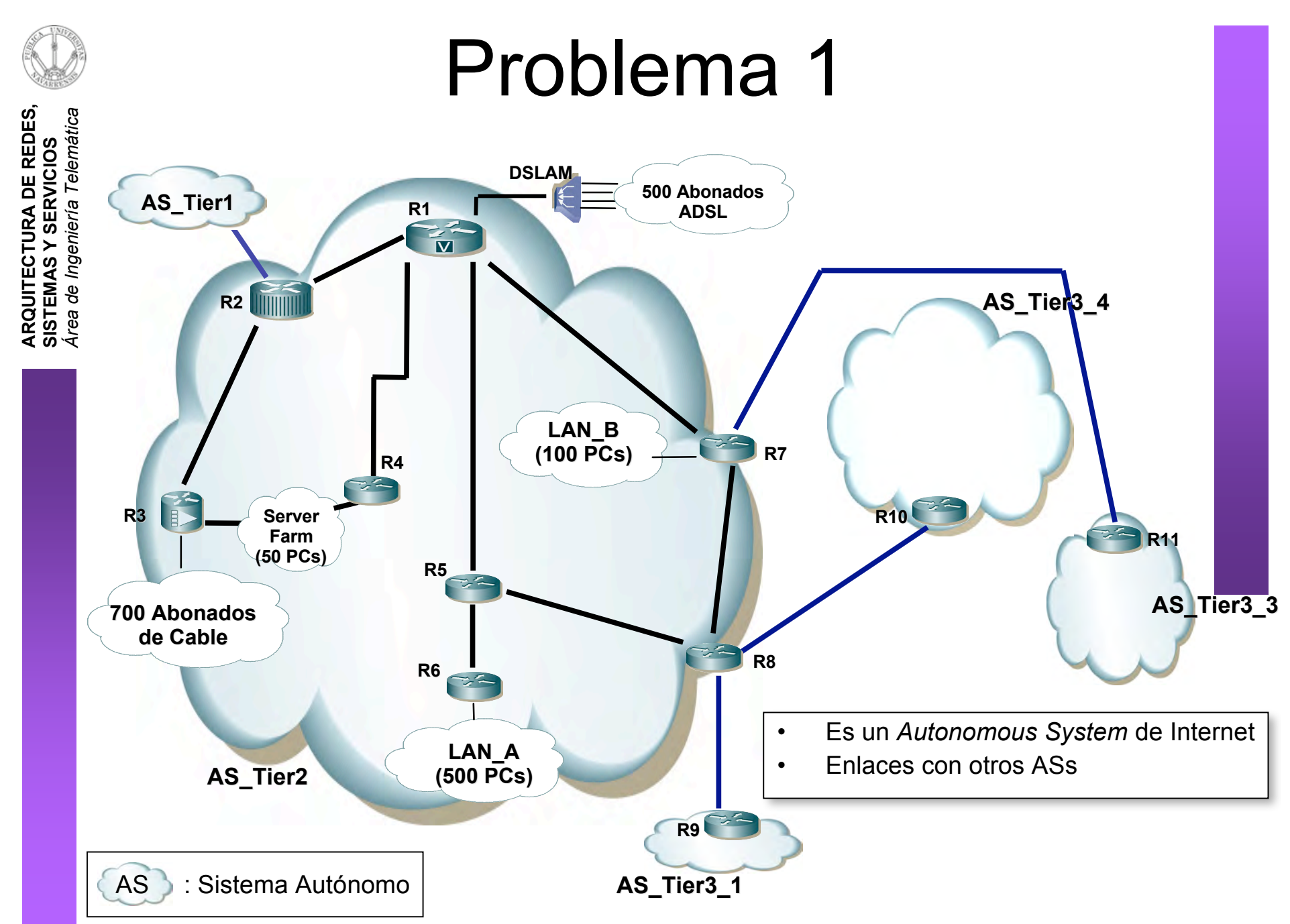

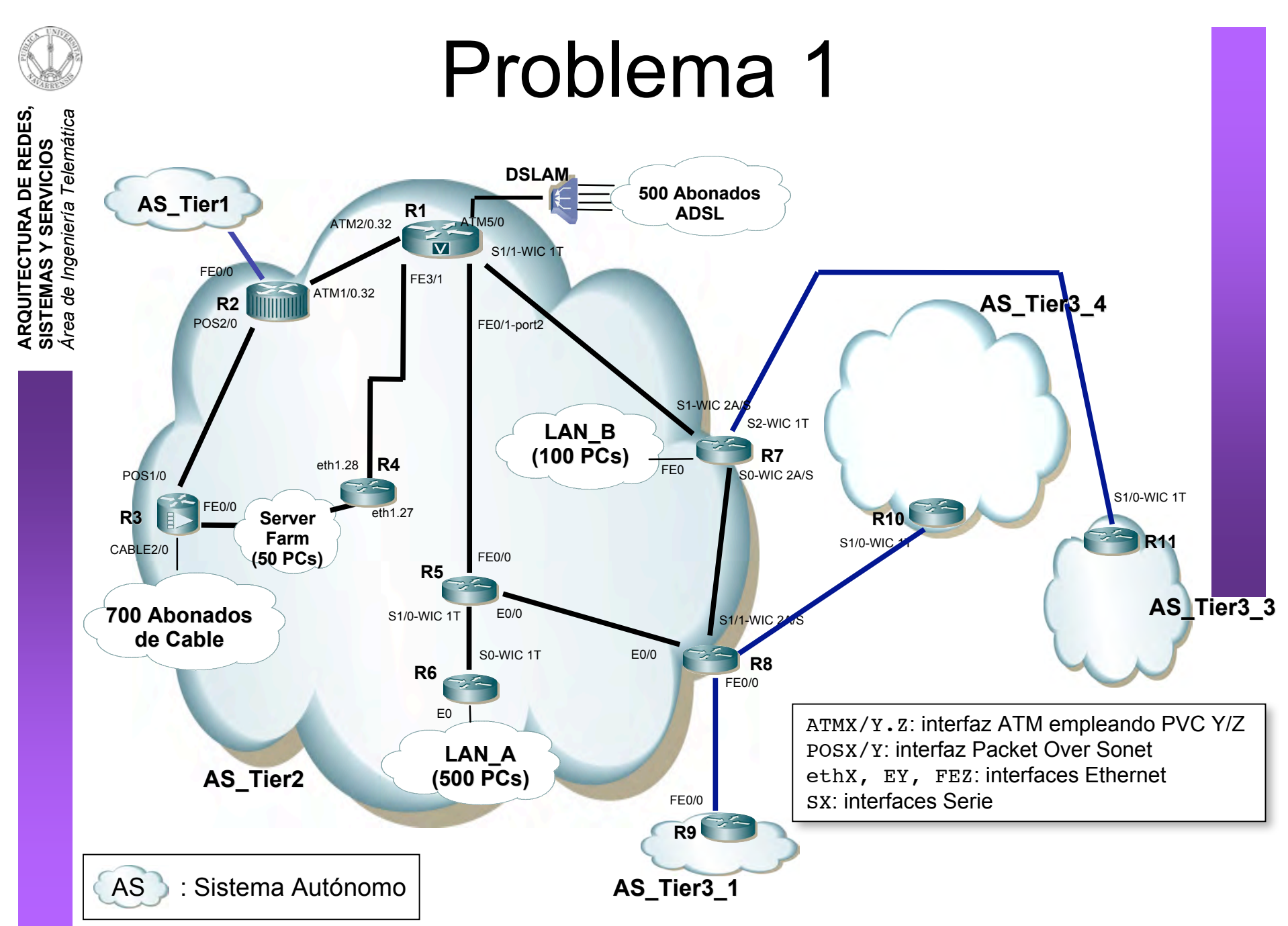

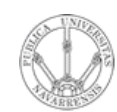

*Tele mátic a*

**A R Q UIT E** <u>ب</u> **T U RA D E R E D E S,**

**SIS T E** <u>Σ</u> **A S Y S E**

*Áre a*

*de In g eniería*

- Decida la cantidad de direcciones IPv4 públicas que necesita
- Explique el procedimiento administrativo para obtenerlas
- Realice la asignación de direcciones a redes y routers
- Seleccione y justifique el/los protocolos de enrutamiento a emplear
- Detalle la configuración de encaminamiento estático y dinámico de cada router

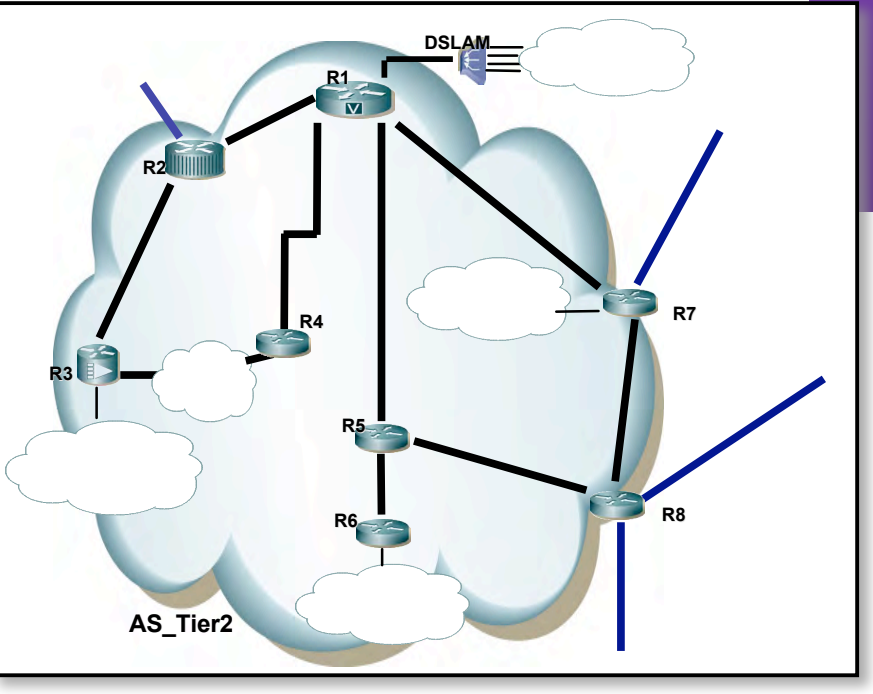

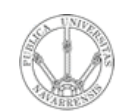

*Tele m átic a*

**A R Q UIT E** <u>ب</u> **T U RA D E R E D E S,**

**SIS T E** <u>Σ</u> **A S Y S E**

*Áre a*

*de In g eniería*

- Decida la cantidad de direcciones IPv4 públicas que necesita
- Explique el procedimiento administrativo para obtenerlas
- Realice la asignación de direcciones a redes y routers
- Seleccione y justifique el/los protocolos de enrutamiento a emplear
- Detalle la configuración de encaminamiento estático y dinámico de cada router

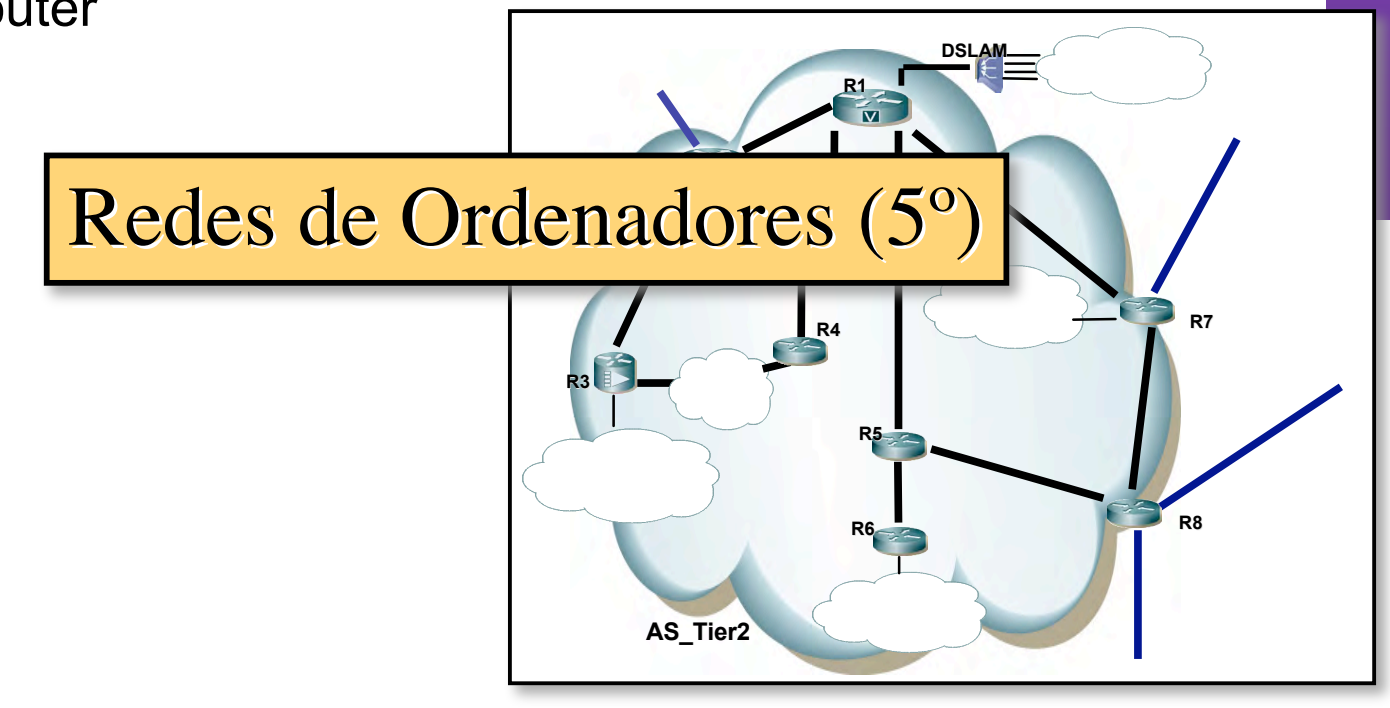

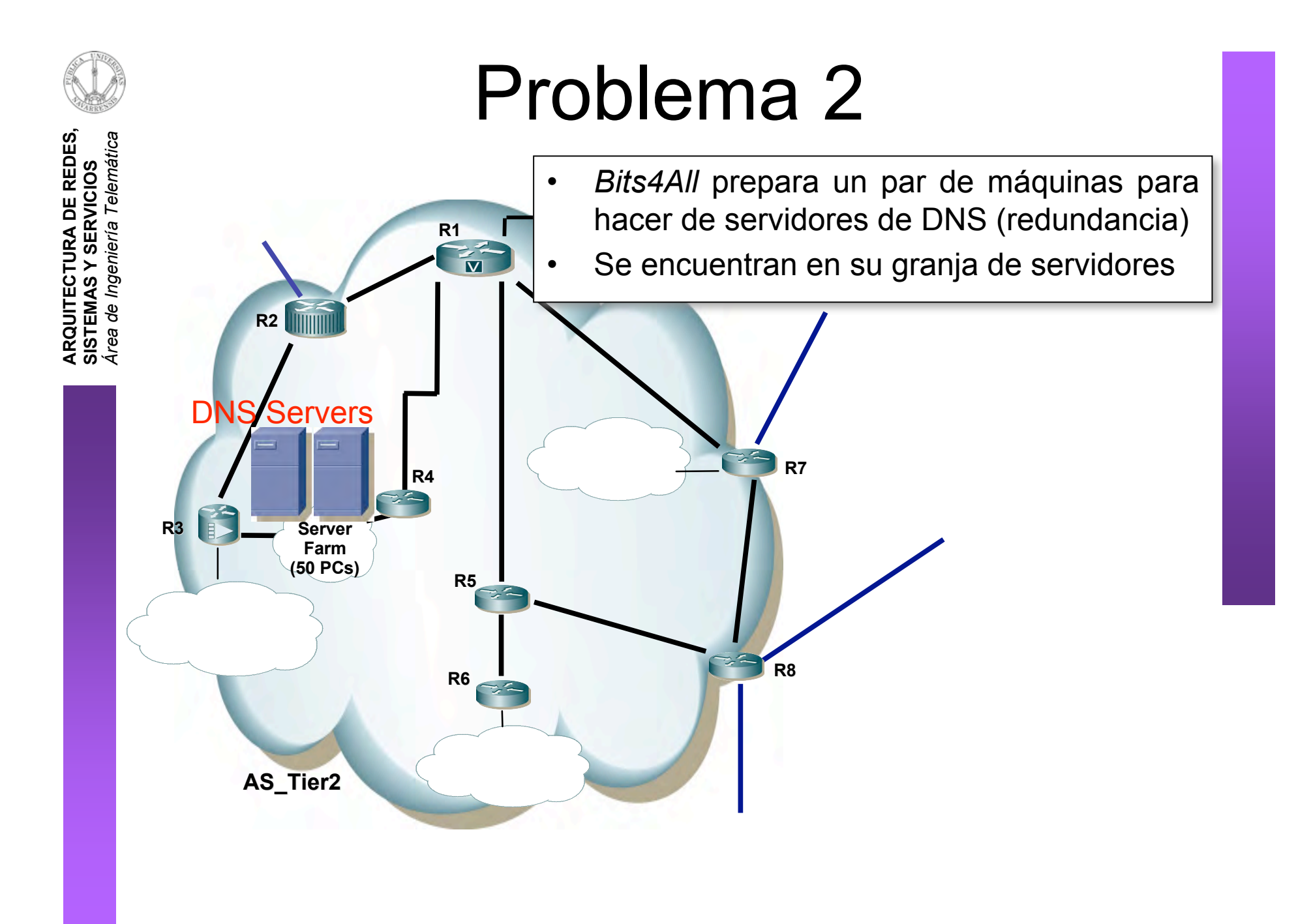

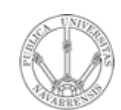

- **ARQUITECTURA DE REDES,<br>SISTEMAS Y SERVICIOS**<br>Á*rea de Ingeniería Telemática*
- Indique a grandes rasgos cómo debería hacerse la configuración de dichos servidores
- ¿Podría preparar los servidores para que se pudiera modificar la base de datos mediante una página web?

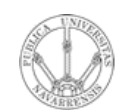

**S,**

- **A R Q UIT E** <u>ب</u> **T U RA D E R E D E SIS T E** <u>Σ</u> **A S Y S E RVICIO S** *Áre a d e In g e niería Tele m átic a*
- Indique a grandes rasgos cómo debería hacerse la configuración de dichos servidores
- ¿Podría preparar los servidores para que se pudiera modificar la base de datos mediante una página web?

Laboratorio de Internet (4<sup>o</sup>)

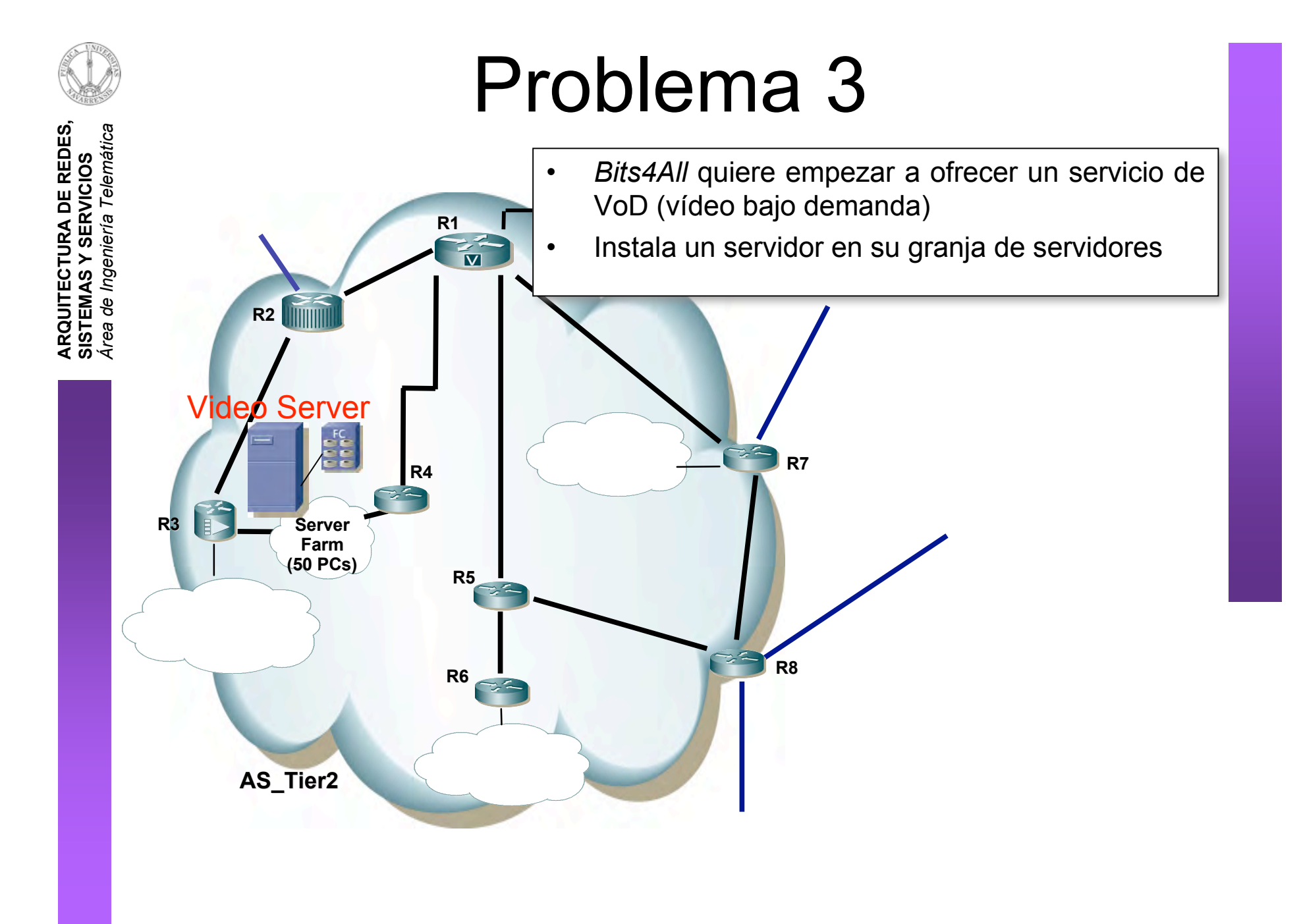

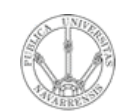

**A R Q UIT E** <u>ب</u> **T U RA D E R E D E S,**

**SIS T E** <u>Σ</u> **A S Y S E**

*Áre a*

*d e In g e niería*

*Tele m átic a*

- El servidor extrae cada película de una cabina de discos FC (FiberChannel) a su disco local antes de empezar la transmisión
- Los usuarios potenciales son exclusivamente los abonados ADSL
- Las solicitudes de nuevas películas por parte de los usuarios se puede modelar como un proceso de Poisson
- Las películas son un 80% flujos MPEG-4 de 1Mbps y un 20% flujos MPEG-2 de 6Mbps
- La duración de los vídeo se puede modelar con una distribución gaussiana de media 100 minutos y desviación tipica de 20 minutos

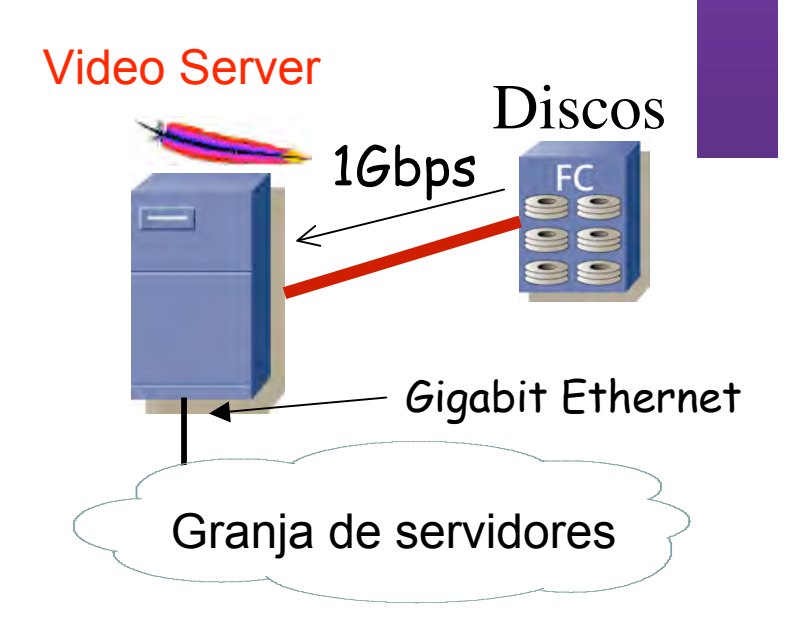

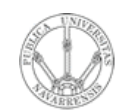

**A R Q UIT E** <u>ب</u> **T U RA D E R E D E S,**

**SIS T E** <u>Σ</u> **A S Y S E**

*Áre a*

*d e In g e niería*

*Tele m átic a*

- Estudie la relación entre el número medio de peticiones al día que hacen los usuarios y el tiempo medio que tardará en empezar su película
- Decida la tasa media de peticiones que puede atender si la película debe empezar en menos de 2 minutos desde la solicitud para el 99% de los casos
- Analice la capacidad de memoria que debe tener la tarjeta Gigabit Ethernet del servidor
- Si se desea emplear multicast para la distribución de los vídeos diseñe la arquitectura de enrutamiento e indique las características que deben cumplir los routers de la red

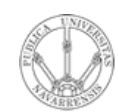

**S,**

- **A R Q UIT E** <u>ب</u> **T U RA D E R E D E SIS T E** <u>Σ</u> **A S Y S E RVICIO S** *Áre a d e In g e niería Tele m átic a*
	- Estudie la relación entre el número medio de peticiones al día que hacen los usuarios y el tiempo medio que tardará en empezar su película
	- Decida la tasa media de peticiones que puede atender si la película debe empezar en menos de 2 minutos desde la solicitud padas Cistamas s Redes, Sistemas y Servicios (5º)
	- Analice **La capacidad de memoria que de memoria de la** tarjeta Gigabit Ethernet del servidor
		- Si se desea emplear multicast para la distribución de los vídeos diseñe la arquitectura de enrutamiento e indique las Nuevos Servicios de Red en Internet (Máster)

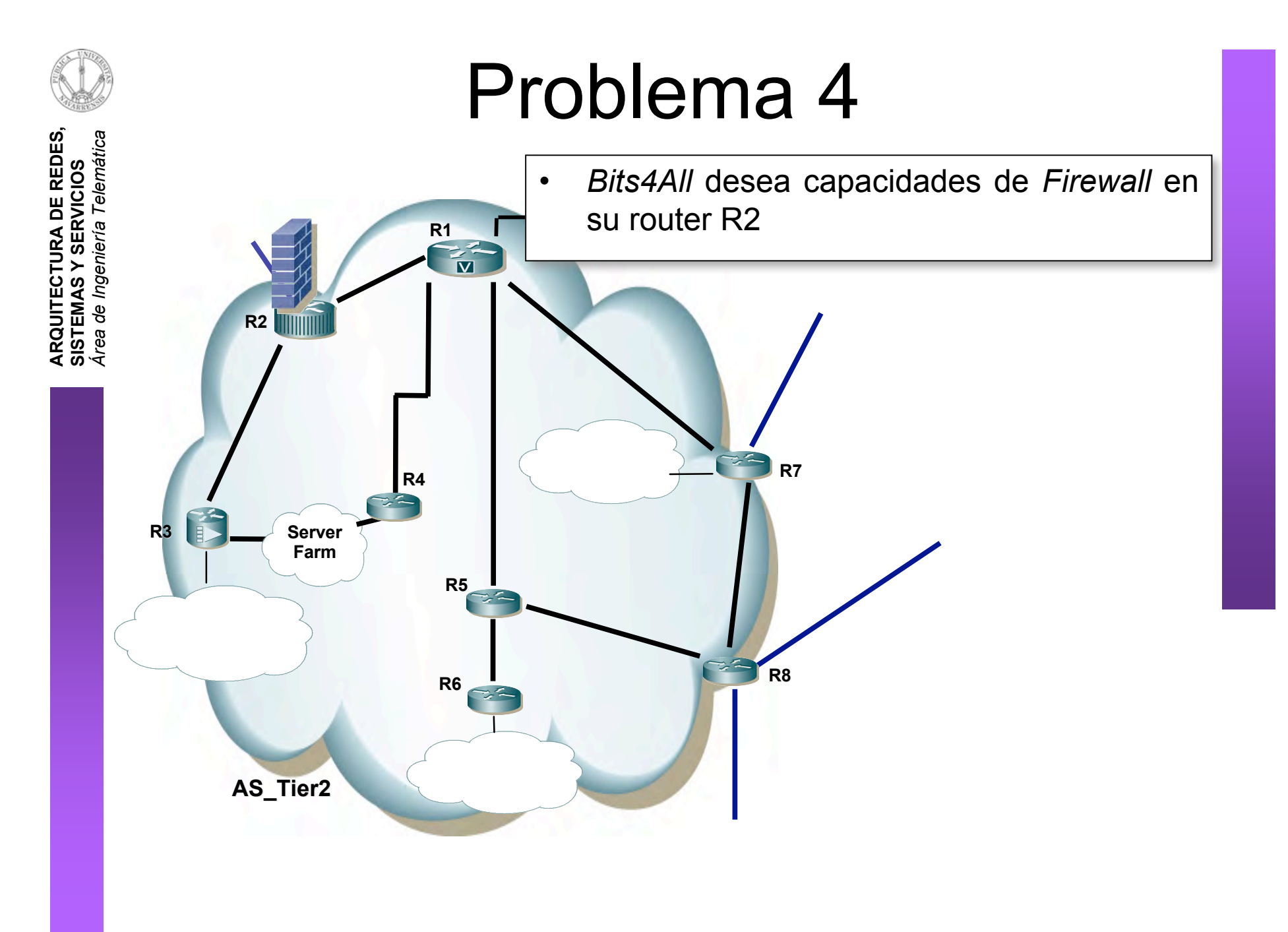

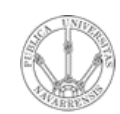

- Diseñe las reglas de filtrado (qué paquetes reenviará el firewall y cuáles no) para que:
	- Todas las conexiones TCP que se originen en AS Tier2 funcionen
	- Se permita la comunicación desde el exterior con los servidores DNS de AS Tier2
	- Se permita que los servidores DNS se comuniquen con otros servidores DNS externos
	- Se pueda acceder desde el exterior al servidor Web que hay en la granja de servidores
	- El servidor de correo (SMTP) de la granja de servidores solo sea accesible para servidores de correo externos reconocidos
	- Los usuarios puedan acceder al servidor de correo POP3 de la granja de servidores desde el exterior
- Seleccione un equipo comercial que pueda hacer las funciones de R2 que soporte al menos varios interfaces GigabitEthernet, ATM y POS STM-1

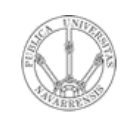

**ARQUITECTURA DE REDES,<br>SISTEMAS Y SERVICIOS<br>Área de Ingeniería Telemática** de Ingeniería Telemática

#### **Cuestiones**

- Diseñe las reglas de filtrado (qué paquetes reenviará el firewall y cuáles no) para que:
	- Todas las conexiones TCP que se originen en AS Tier2 funcionen
	- Se permita la comunicación desde el exterior con los servidores DNS de AS Tier2
	- Se permita que los servidores DNS se comuniquen con otros servidores DNS externos
	- Se pueda acceder desde el exterior al servidor Web que hay en la grania de servidores

$$
\begin{array}{c|c}\n-\n\text{El} & \text{Gestión y Seguridad en Redes de} \\
-\n\text{Le} & \text{Ordenadores (5°)} \\
\hline\n\end{array}\n\text{de la}
$$

granja de servidores desde el exterior

Seleccione un equipo comercial que pueda hacer las funciones de R2 que soporte al menos varios interfaces GigabitEthernet, ATM y POS STM-1

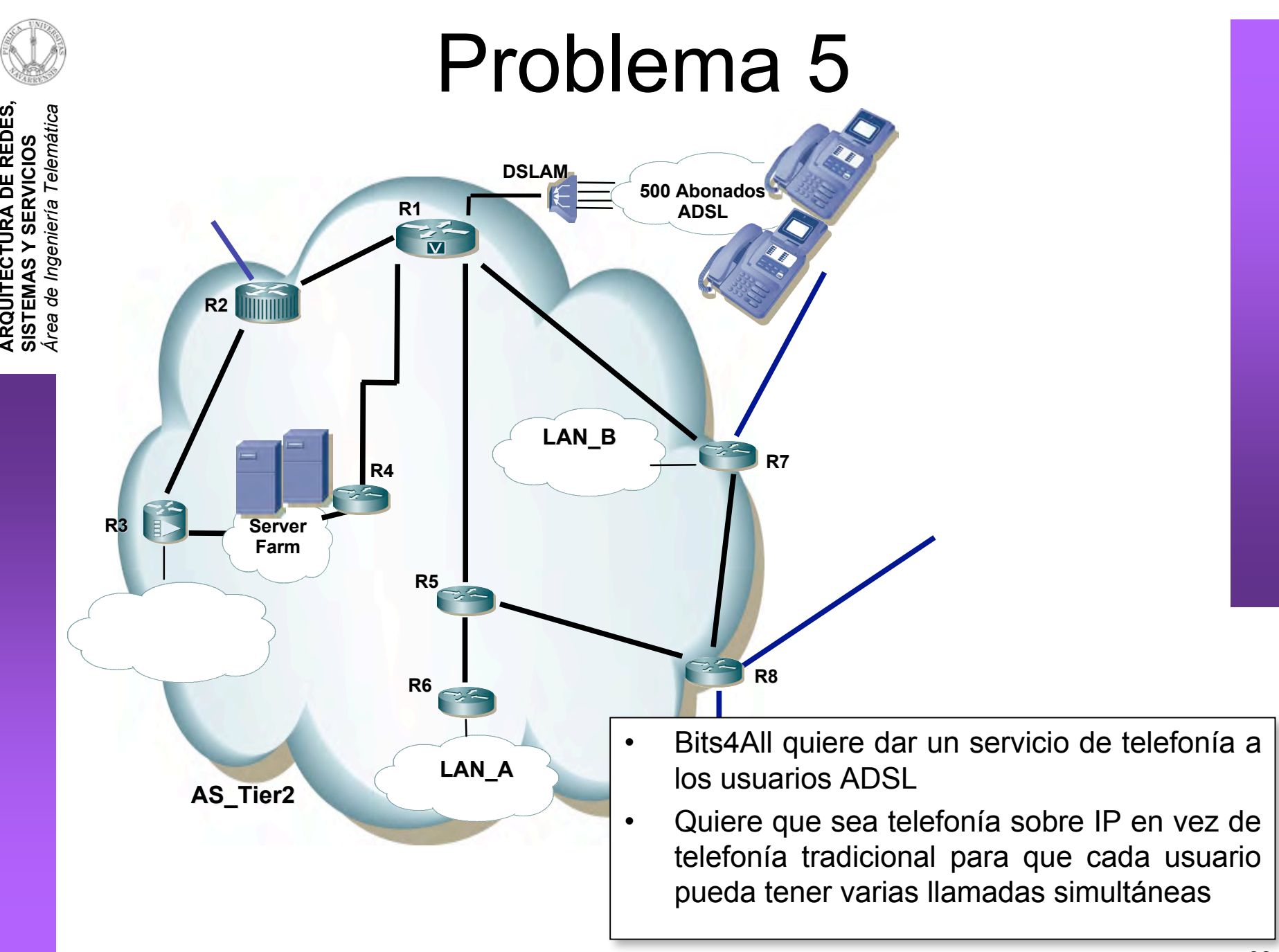

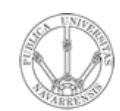

de Ingeniería

- Indique los requisitos de ancho de banda para que cada usuario pueda mantener 5 conversaciones simultáneas
- · Si se emplea el protocolo SIP indique cómo deberían configurarse los servidores
- Especifique los protocolos y equipos que necesitaría para que estos usuarios pudieran establecer llamadas con la RTB
- · Seleccione el tipo de equipo que deberá instalar el usuario ADSL si quiere poder emplear un teléfono tradicional

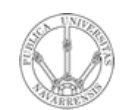

**ARQUITECTURA DE REDES,<br>SISTEMAS Y SERVICIOS**<br>Á*rea de Ingeniería Telemática* de Ingeniería Telemática

- Indique los requisitos de ancho de banda para que cada usuario pueda mantener 5 conversaciones simultáneas
- Si se el Aplicaciones en Internet (Máster) rían configu
- · Especifique los protocolos y equipos que necesitaría que estos usuarios pudieran establecer para llamadas con la RTB
- Seleccione el tipo de equipo que deberá instalar el Nuevos Servicios de Red en Internet (Máster)

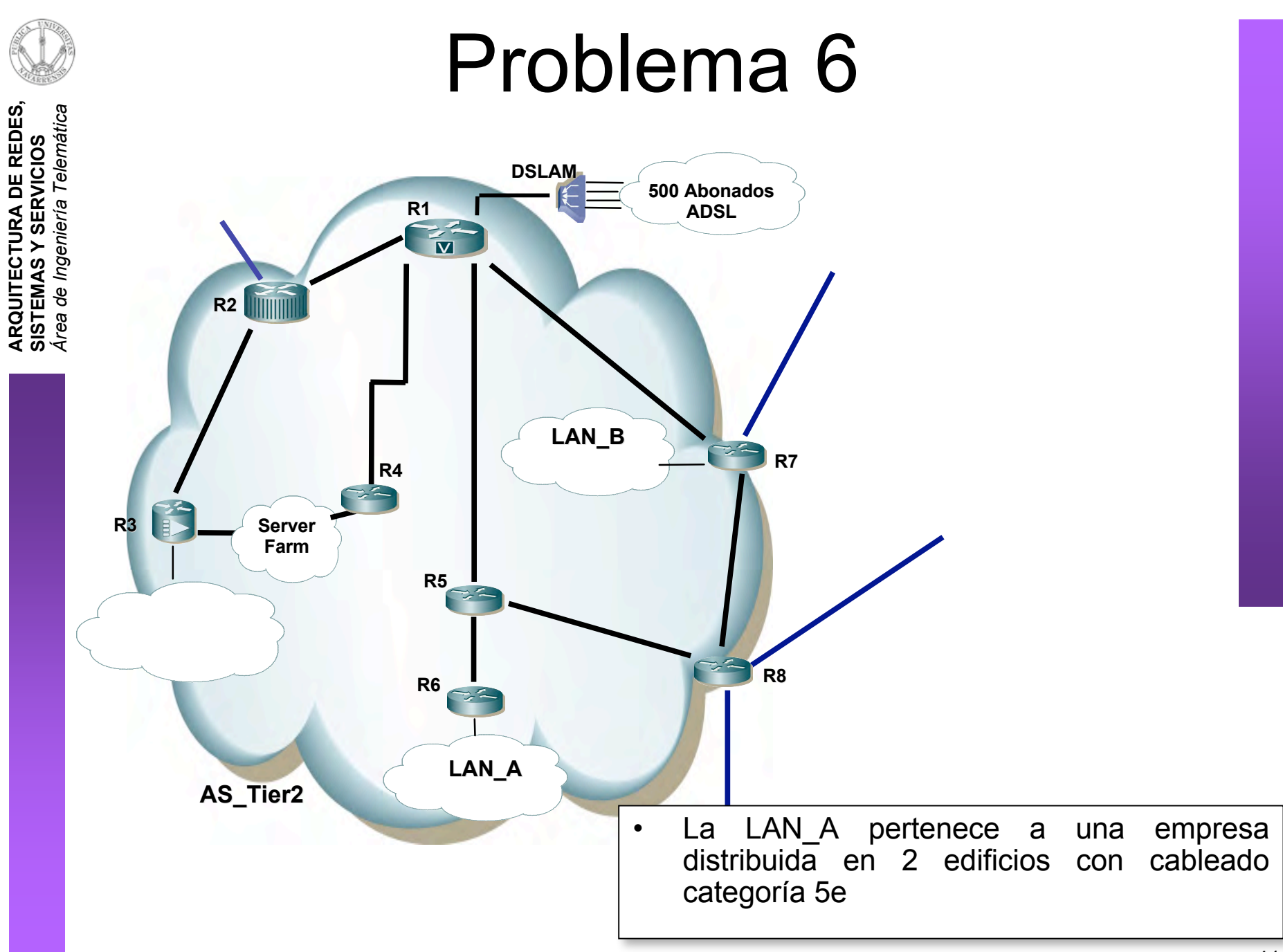

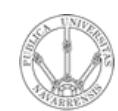

**A R Q UIT E** <u>ب</u> **T U RA D E R E D E S,**

**SIS T E** <u>Σ</u> **A S Y S E**

*Áre a*

*d e In g e niería*

*Tele m átic a*

- Emplea conmutadores Ethernet y tiene su propia granja de servidores
- Existen enlaces redundantes
- Posee 20 servidores de alta utilización interna y los usuarios están repartidos uniformemente por las diferentes plantas

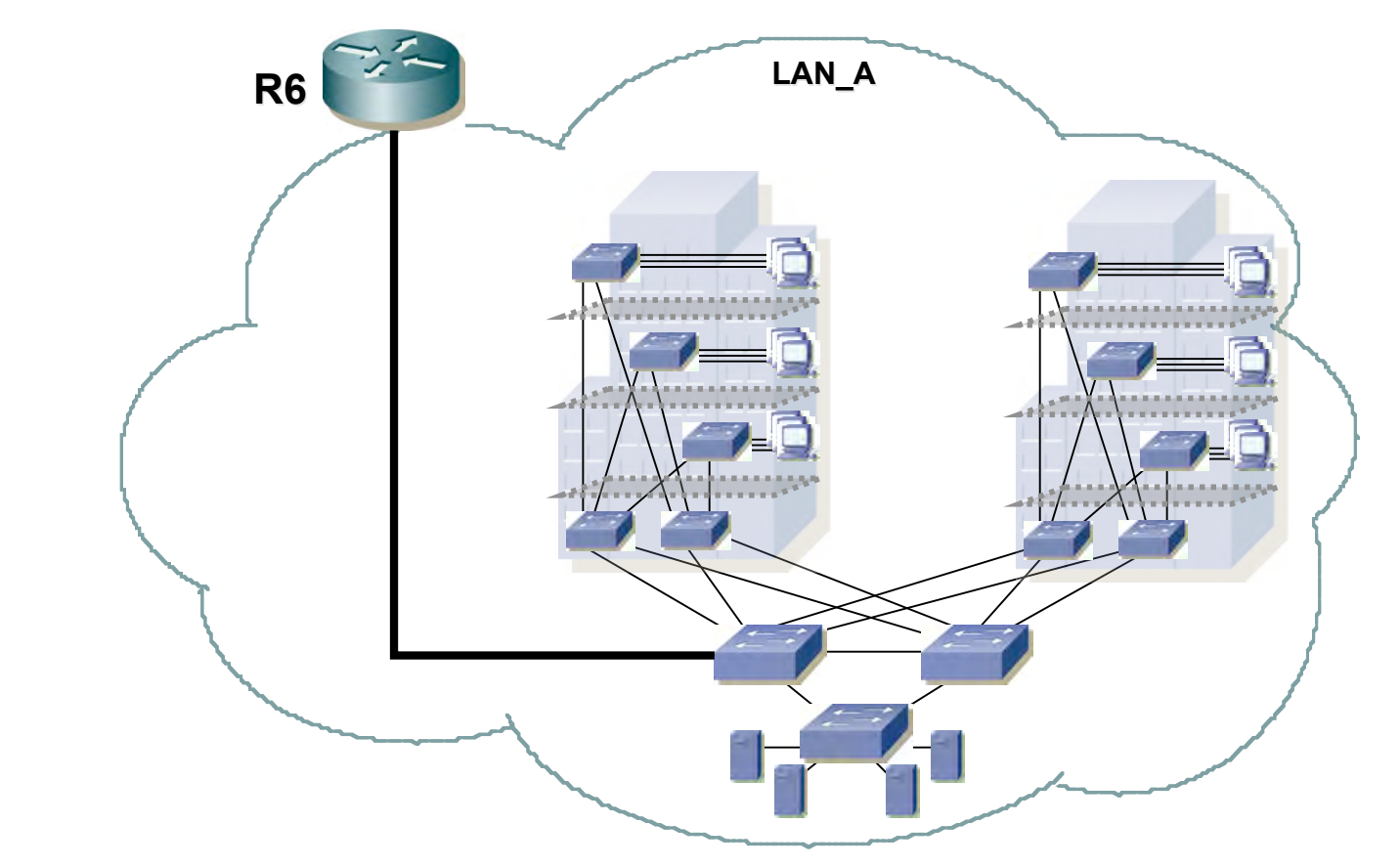

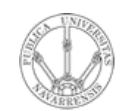

**ARQUITECTURA DE REDES<br>SISTEMAS Y SERVICIOS** 

de Ingeniería Telemática

- Seleccione conmutadores Ethernet comerciales que cubran las necesidades actuales y futuras de la empresa:
	- Puertos para hosts
	- Capacidad en los enlaces verticales y a los hosts
	- Capacidad de conmutación en la agregación
	- Velocidad de acceso a servidores
	- Recuperación rápida ante fallos en enlaces y equipos

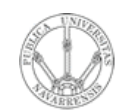

**A R Q UIT E** <u>ب</u> **T U RA D E R E D E S,**

**SIS T E** <u>Σ</u> **A S Y S E**

*Áre a*

*d e In g e niería*

*Tele m átic a*

- Seleccione conmutadores Ethernet comerciales que cubran las necesidades actuales y futuras de la empresa:
	- Puertos para hosts
	- Capacidad en los enlaces verticales y a los hosts
	- Capacidad de conmutación en la agregación
	- Veloc Redes de Banda Ancha (5º)
	- Recuperación rápida ante fallos en enlaces y equipos

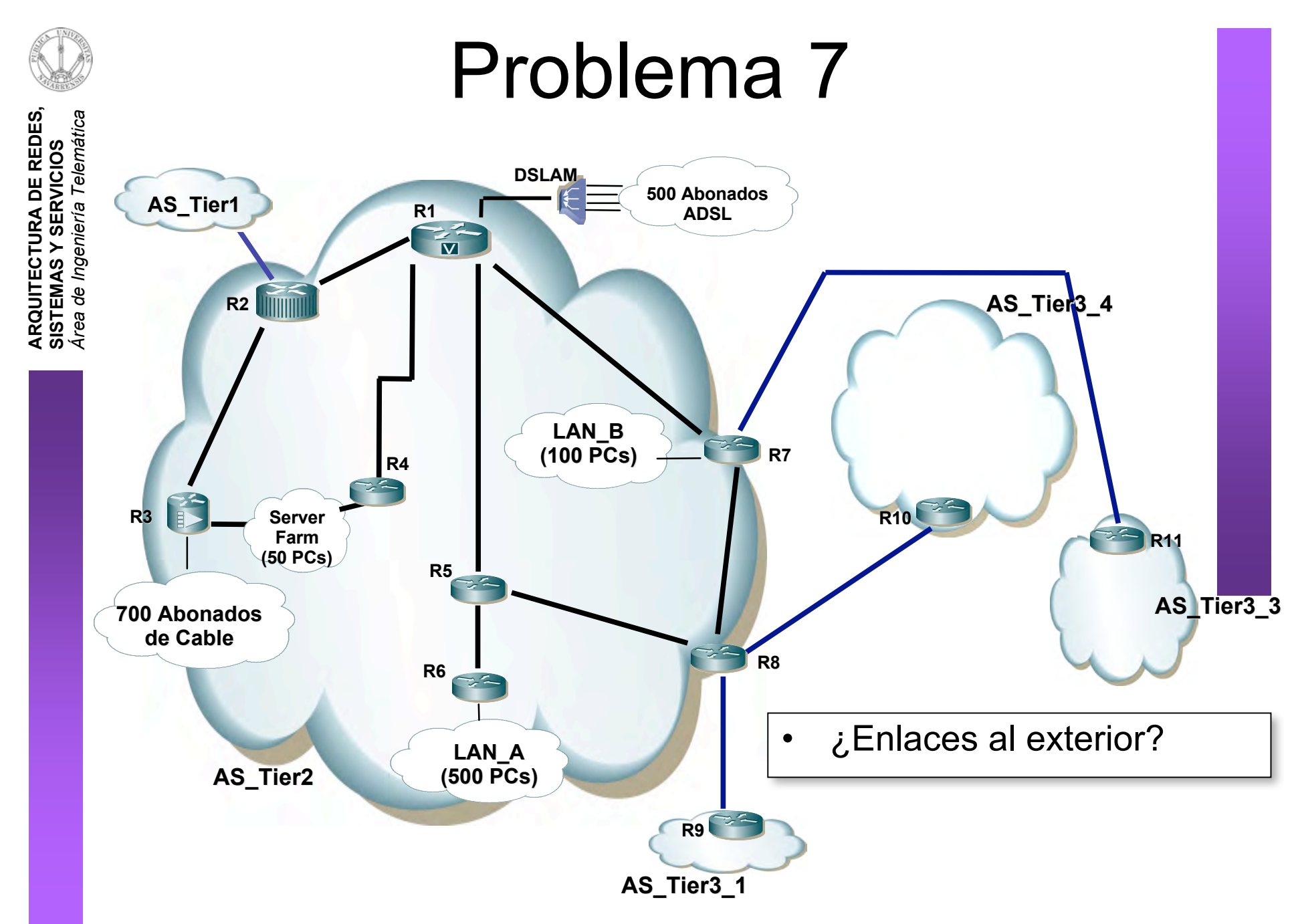

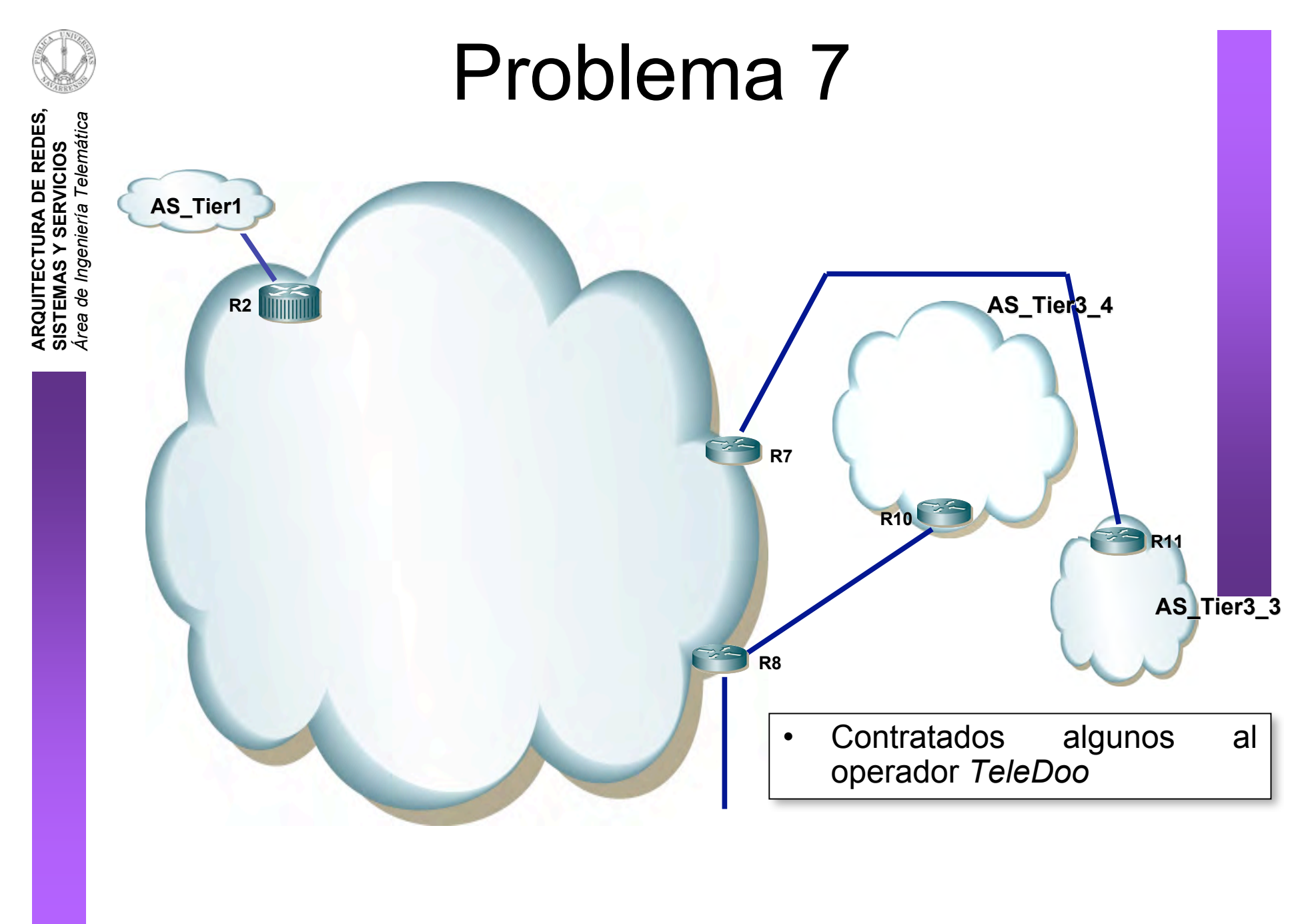

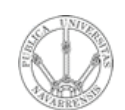

- TeleDoo es un operador internacional que ofrece transporte tanto de  $\bullet$ servicios de Voz como de datos
- AS\_Tier3\_4 y AS\_Tier3\_3 también lo emplean  $\bullet$

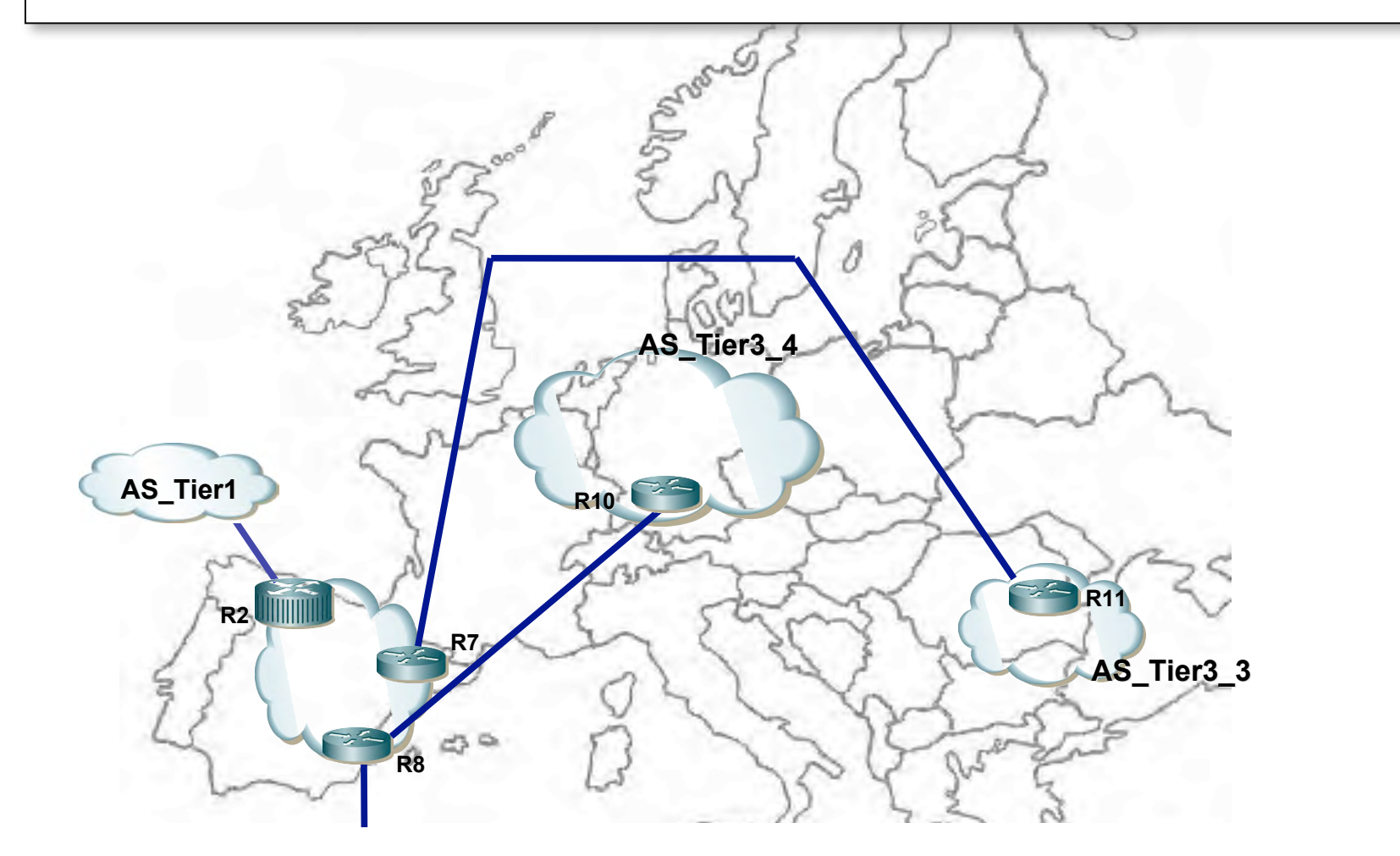

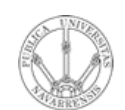

- TeleDoo es un operador internacional que ofrece transporte tanto de  $\bullet$ servicios de Voz como de datos
- AS\_Tier3\_4 y AS\_Tier3\_3 también lo emplean  $\bullet$

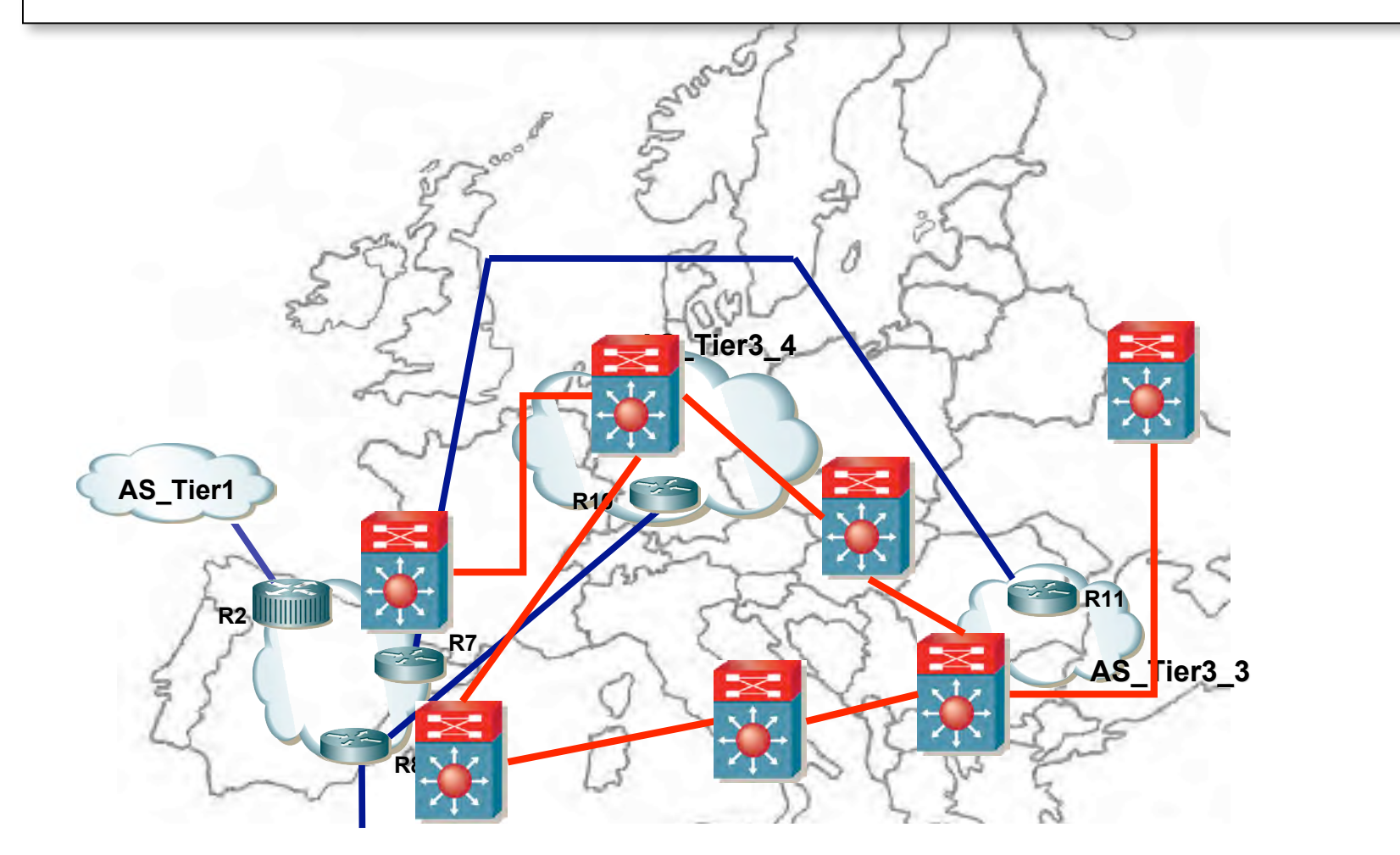

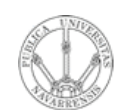

- TeleDoo es un operador internacional que ofrece transporte tanto de  $\bullet$ servicios de Voz como de datos
- AS\_Tier3\_4 y AS\_Tier3\_3 también lo emplean  $\bullet$

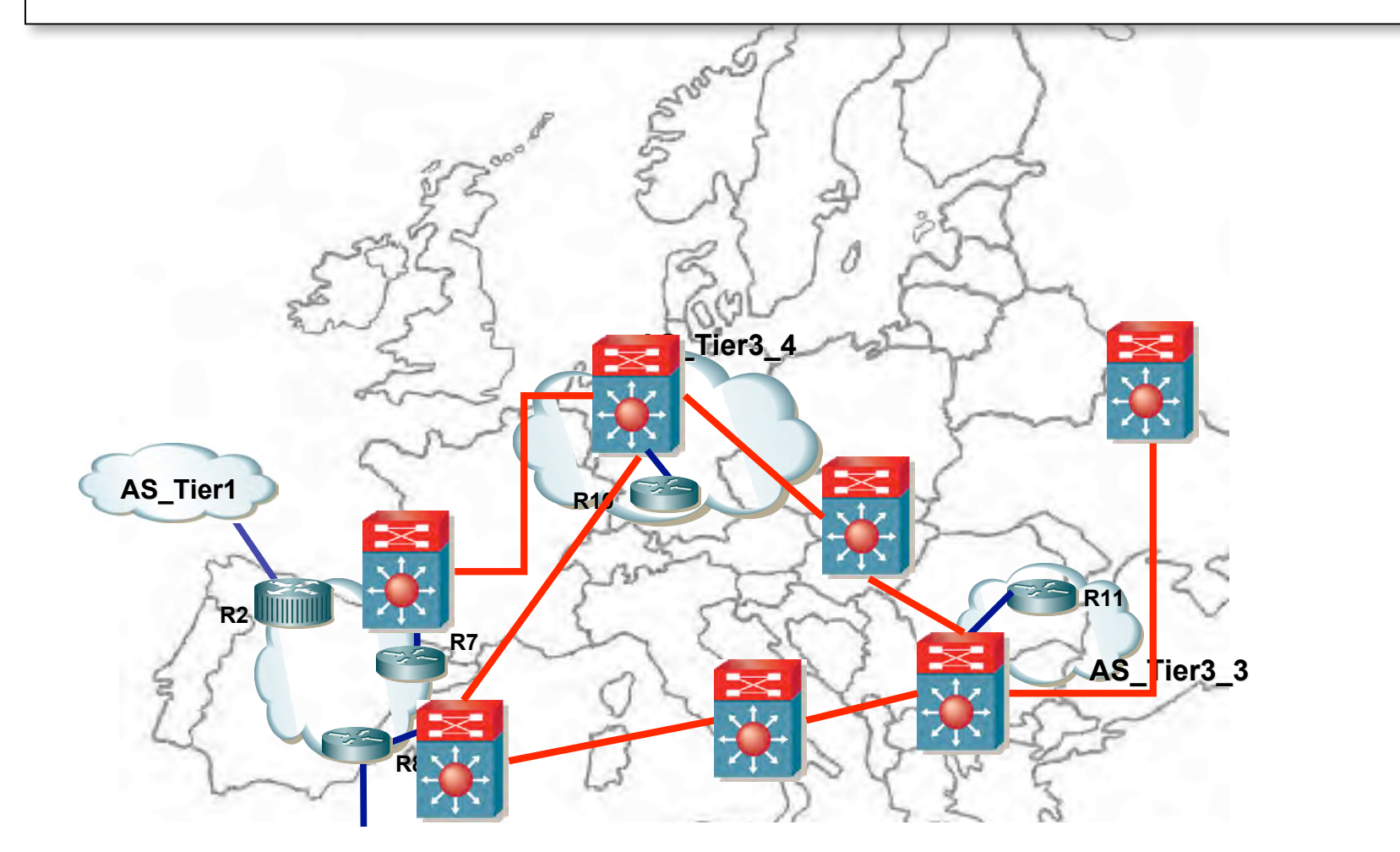

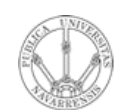

#### Problema 7

ARQUITECTURA DE REDES,<br>SISTEMAS Y SERVICIOS<br>Área de Ingeniería Telemática

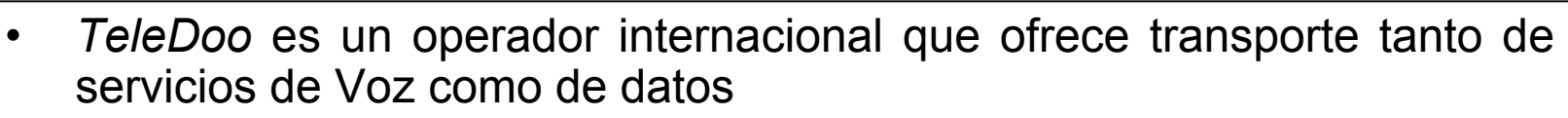

AS\_Tier3\_4 y AS\_Tier3\_3 también lo emplean  $\bullet$ 

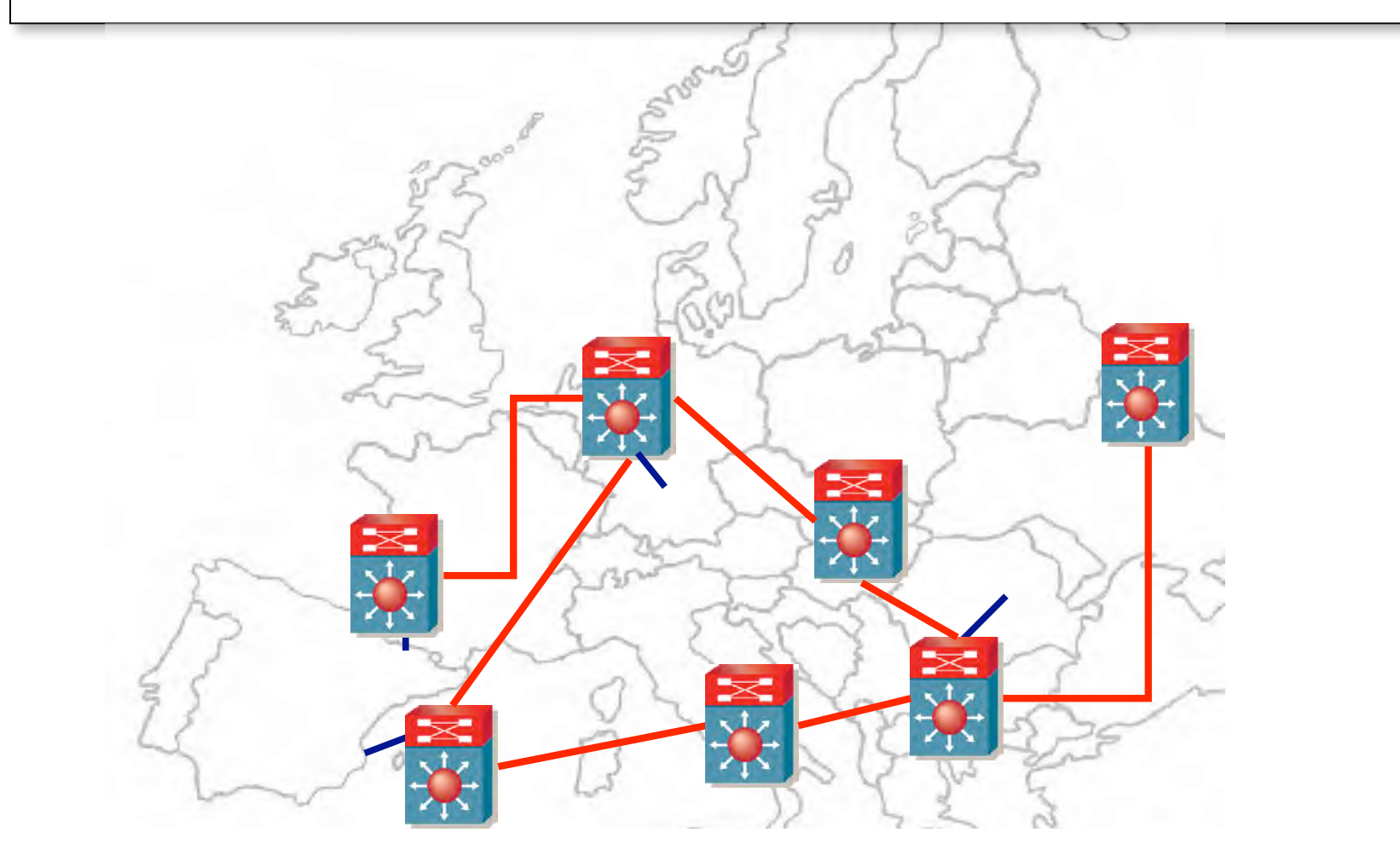

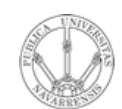

#### **Cuestiones**

- ¿Qúe tecnología de transporte podría estar empleando TeleDoo?
- Dada esa tecnología seleccione equipos comerciales que puedan formar la WAN de TeleDoo
- Indique a grandes rasgos la configuración de dichos equipos para proveer los servicios que ofrece **TeleDoo**

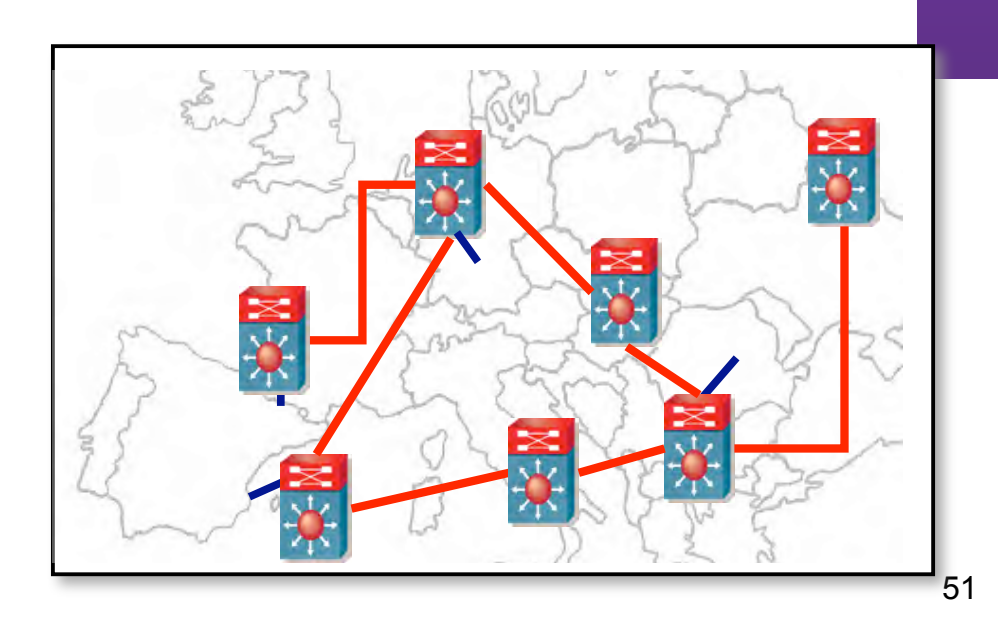

**ARQUITECTURA DE REDES,<br>SISTEMAS Y SERVICIOS**<br>Á*rea de Ingeniería Telemática* 

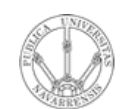

**A R Q UIT E** <u>ب</u> **T U RA D E R E D E S,**

**SIS T E** <u>Σ</u> **A S Y S E**

*Áre a*

*d e In g e niería*

*Tele m átic a*

#### Cuestiones

- ¿Qúe tecnología de transporte podría estar empleando *TeleDoo*?
- Dada esa tecnología seleccione equipos comerciales que puedan formar la WAN de *TeleDoo*
- Indique a grandes rasgos la configuración de dichos equipos para proveer los servicios que ofrece

TeleDoq<br>Redes de Banda Ancha (5º)

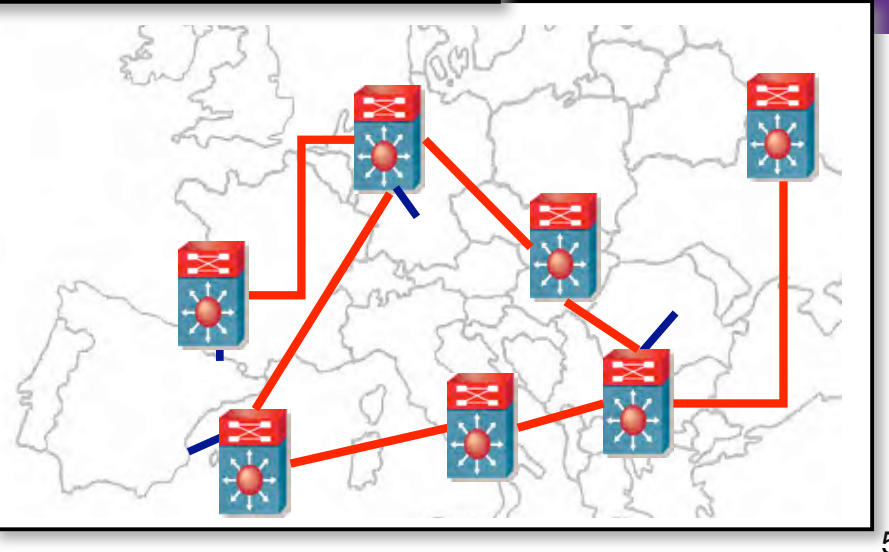

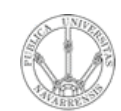

# **FIN**

- **ARQUITECTURA DE REDES,<br>SISTEMAS Y SERVICIOS**<br>Área de Ingeniería Telemática
	- · Más información:

http://www.tlm.unavarra.es

### ACK+FIN

**RVICIO S**

**A R Q UIT E** <u>ب</u> **T U RA D E R E D E S,**

**SIS T E** <u>Σ</u> **A S Y S E**

*Áre a*

*d e In g e niería*

*Tele m átic a*

- Examen:
	- Sábado 2 de Junio 9:00, aula 05
	- Examen de prácticas
		- 30-45 minutos
		- Sin libros ni apuntes
		- 1/6 de la nota final
	- Examen de teoría
		- 3-4 horas
		- Se permiten libros y apuntes
		- 2/3 de la nota final
- +1/6 de la nota final prácticas de laboratorio

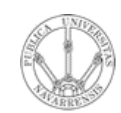

## ACK

- **ARQUITECTURA DE REDES<br>SISTEMAS Y SERVICIOS** Telemática de Ingenieri
- Recomendaciones:
	- Entender, no memorizar
	- Pregúntese cómo funcionan las cosas hasta el nivel más bajo posible
	- Piense sus preguntas, muchas veces la respuesta se obtiene si se tiene clara la pregunta
	- Emplee los horarios de tutorías
	- Intente hacer los ejercicios por su cuenta
	- Amplíe con otras lecturas bibliográficas
- Y un poco de suerte que nunca viene mal